# DUDEN

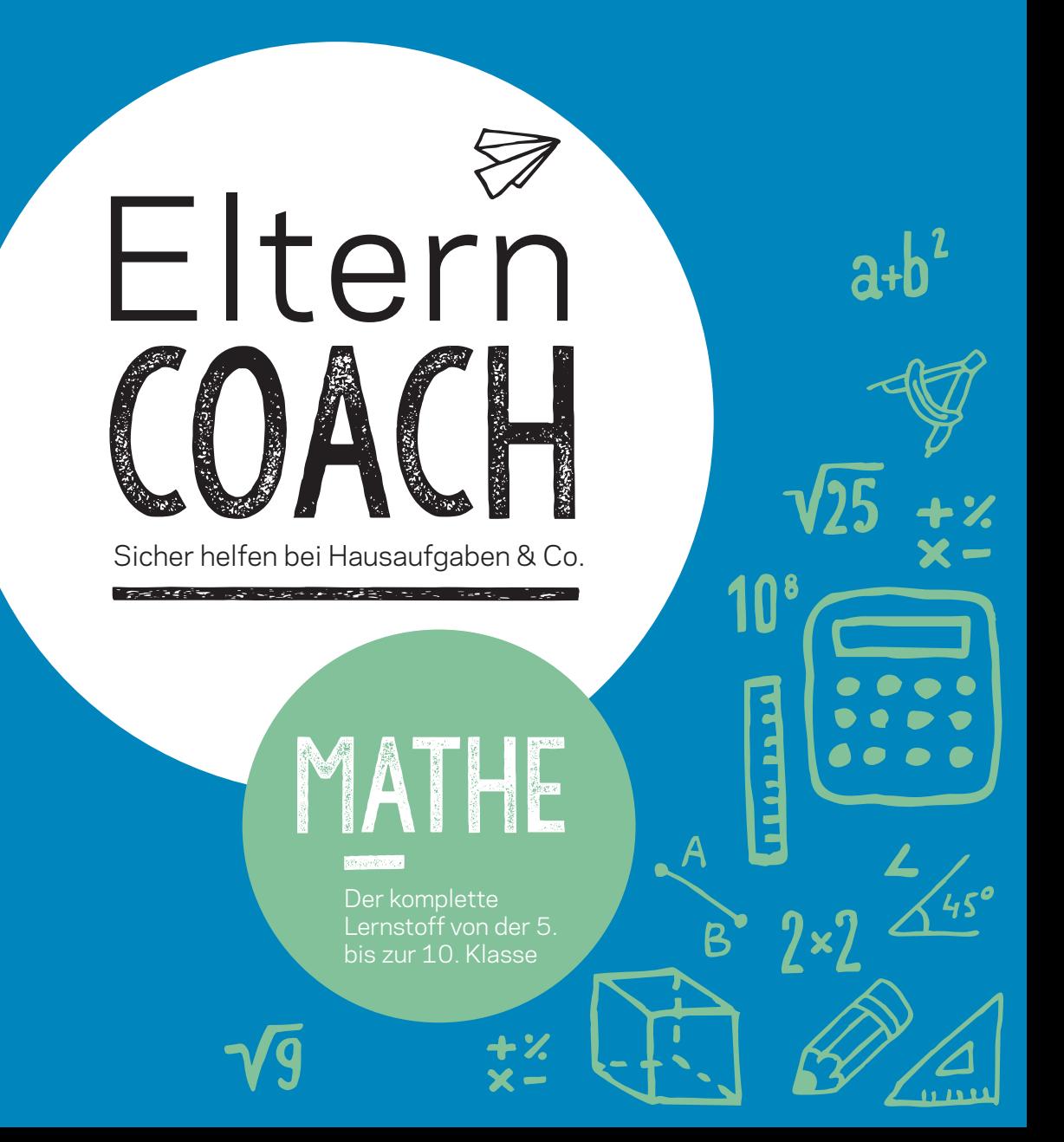

## **Duden**

# Eltern **COACH MATHE**

**Sicher helfen bei Hausaufgaben & Co.**

1. Auflage

**Dudenverlag** Berlin

#### Bibliografische Information der Deutschen Nationalbibliothek

Die Deutsche Nationalbibliothek verzeichnet diese Publikation in der Deutschen Nationalbibliografie; detaillierte bibliografische Daten sind im Internet über http://dnb.d-nb.de abrufbar.

Das Wort Duden ist für den Verlag Bibliographisches Institut GmbH als Marke geschützt.

Kein Teil dieses Werkes darf ohne schriftliche Einwilligung des Verlages in irgendeiner Form (Fotokopie, Mikrofilm oder ein anderes Verfahren), auch nicht für Zwecke der Unterrichtsgestaltung, reproduziert oder unter Verwendung elektronischer Systeme verarbeitet, vervielfältigt oder verbreitet werden.

Alle Rechte vorbehalten. Nachdruck, auch auszugsweise, nicht gestattet.

© Duden 2016 D C B A Bibliographisches Institut GmbH, Mecklenburgische Straße 53, 14197 Berlin

**Redaktionelle Leitung** David Harvie **Redaktion** Dr. Wiebke Salzmann **Autor/Text** Vito Tagliente

**Herstellung** Ursula Fürst **Layout und Satz** Sigrid Hecker, Mannheim **Umschlaggestaltung** Büroecco, Augsburg **Umschlagabbildungen** Stock photo iStock/Sashatigar und Büroecco **Grafiken**  Sigrid Hecker, Mannheim **Druck und Bindung** Heenemann GmbH & Co. KG, Bessemerstraße 83–91, 19103 Berlin Printed in Germany

ISBN 978-3-411-87181-0 Auch als E-Book erhältlich unter: ISBN 978-3-411-90932-2 www.duden.de

Liebe Leserin, lieber Leser,

natürlich können Sie zwei Zahlen voneinander subtrahieren – aber was Ihr Kind da gerade in der Schule zum Addieren von Gegenzahlen nicht verstanden hat, sagt Ihnen leider auch nichts mehr? Und, Hand aufs Herz, wann haben Sie das letzte Mal zwei Kommazahlen schriftlich dividiert? Und wie sah noch mal die p-q-Formel aus? Sie möchten Ihrem Kind gern bei Problemen mit den Mathematik-Hausaufgaben helfen und waren ja auch gar nicht so schlecht in Mathe – aber ein paar Jahre ist das nun doch schon her und Sie könnten eine kurze **Auffrischung** des damals Gewussten gebrauchen? Genau die liefert Ihnen dieses Buch.

Anschaulich erklärt und übersichtlich aufbereitet finden Sie im "Elterncoach Mathematik" die **Themen der 5. bis 10. Klasse** – auch solche, die nicht in jedem Bundesland bereits bis zur 10. Klasse auf dem Lehrplan stehen wie Vektorrechnung oder Kurvendiskussionen, werden behandelt. Das macht den Elterncoach auch für ältere Schüler und Schülerinnen interessant, die sich selbstständig zu einzelnen Themen informieren wollen.

Die fünf Kapitel behandeln jeweils ein Teilgebiet der Mathematik und sind unterteilt in Unterkapitel, die jedes ein bis zwei **Doppelseiten** umfassen. Durch das Doppelseitenprinzip wird weitgehend vermieden, einen Gedankengang durch Umblättern unterbrechen zu müssen. **Beispiele** und **Grafiken** machen das Erklärte anschaulich und holen das früher Gelernte rasch in Ihr Gedächtnis zurück.

Zu Beginn eines Unterkapitels gibt ein kurzer Einstieg "Wozu eigentlich?" die Antwort auf die Frage: "Wozu muss man das eigentlich lernen?". Ein Kasten "Patzer vermeiden!" gibt am Schluss eines jeden Unterkapitels Tipps zu häufigen Fehlerquellen und wie man diese umgeht.

Um den Inhalt des Buches zu erschließen, steht Ihnen neben dem **Inhaltsverzeichnis** auch ein **Register** zur Verfügung – dieses enthält wichtige Begriffe, die nicht im Inhaltsverzeichnis auftauchen: Wenn Sie nachschlagen wollen, was ein Gegenereignis ist, aber nicht mehr sicher sind, zu welchem Thema dieser Begriff gehört, finden Sie im Register die richtige Seite. Oder Sie schauen ins **Glossar**, das auf acht Seiten wichtige Begriffe kurz erklärt – wenn Sie noch genau wissen, wozu man die p-q-Formel braucht, aber nicht mehr sicher sind, ob es "+q" oder "-q" heißen muss, brauchen Sie nicht das ganze Kapitel zu quadratischen Gleichungen zu lesen, sondern können die Formel schnell im Glossar nachschlagen.

Ihnen – und Ihrem Kind – viel Erfolg beim Lernen!

#### **inhaltsverzeichnis**

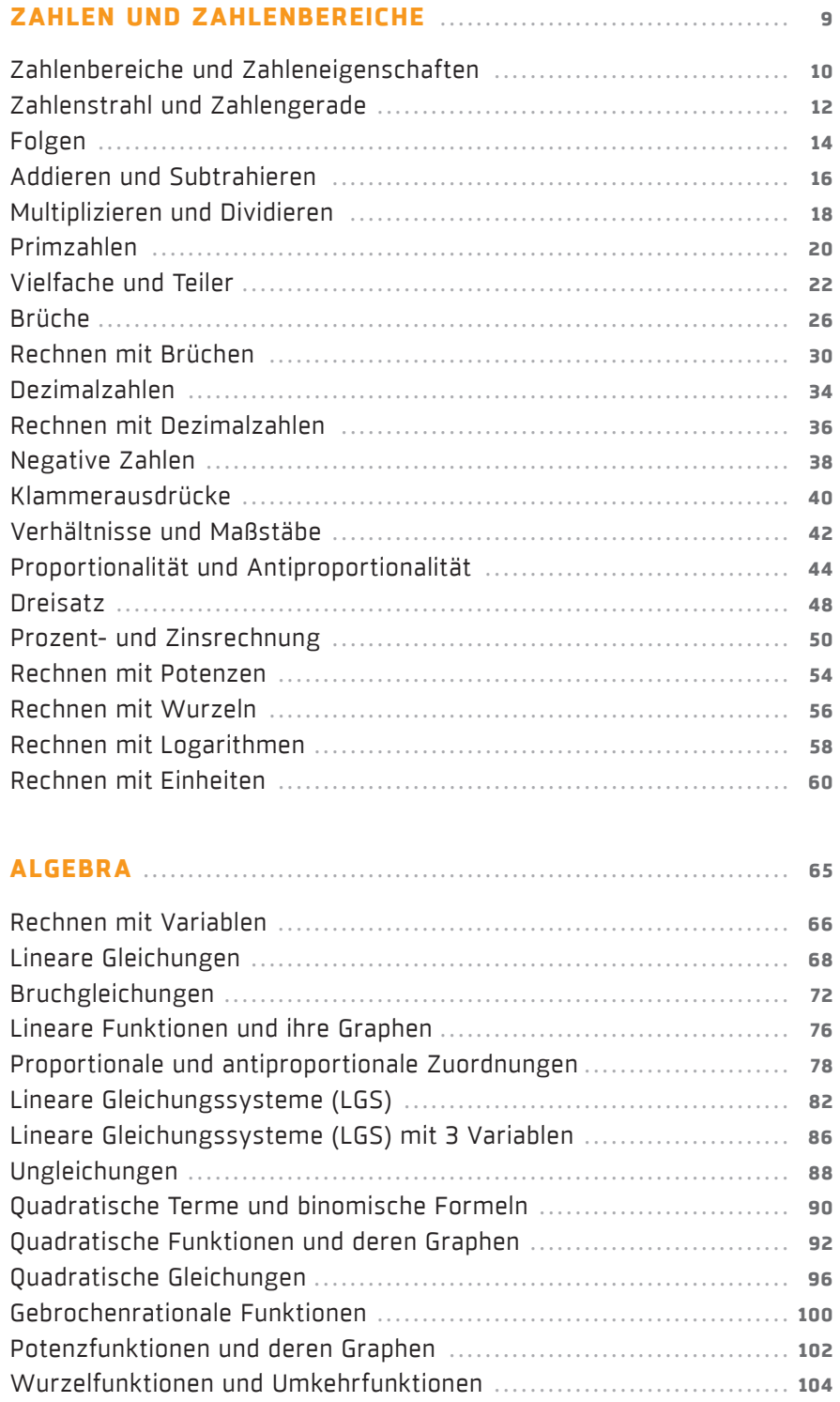

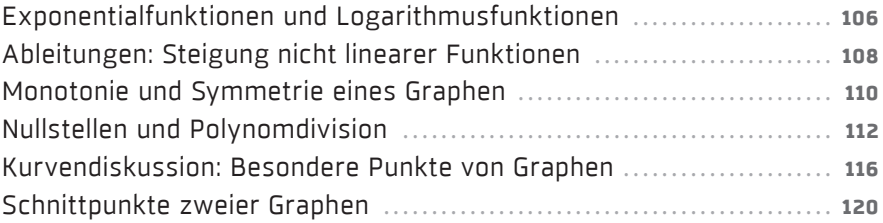

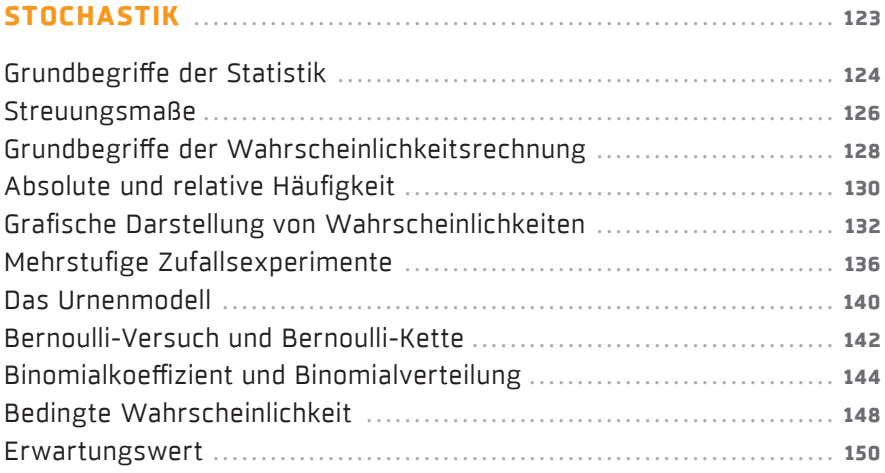

#### **geometrie und trigonometrie** . . . . . . . . . . . . . . . . . . . . . . . . . . . . . . . . . . . . . **153**

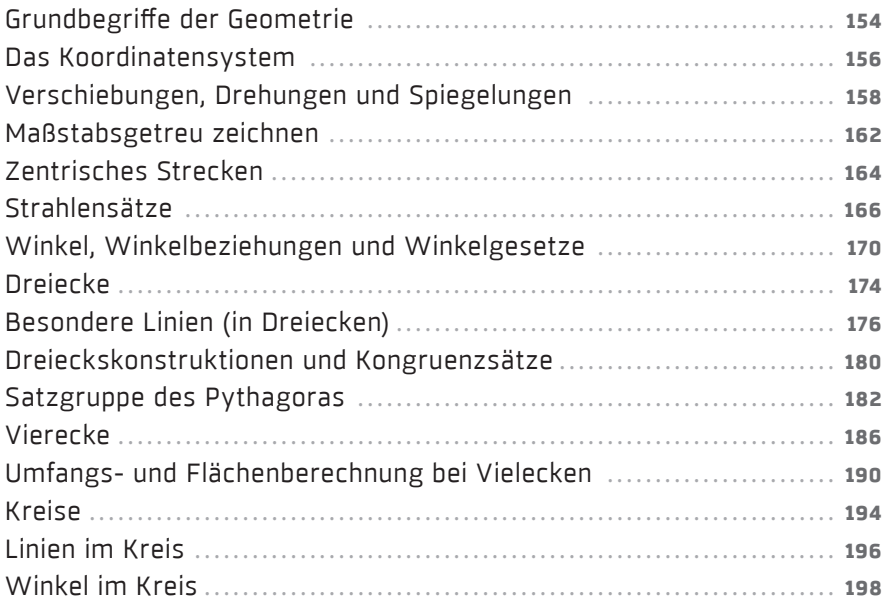

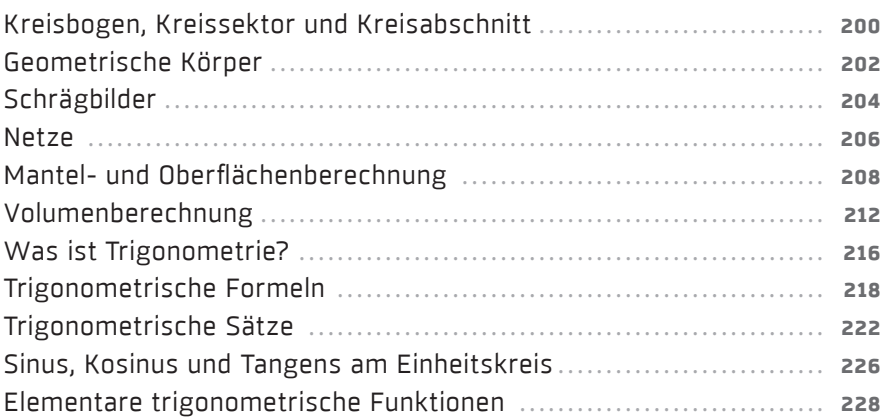

#### **analytische geometrie** . . . . . . . . . . . . . . . . . . . . . . . . . . . . . . . . . . . . . . . . . . . . . . . **233**

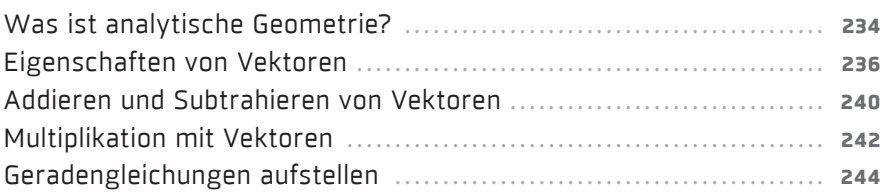

#### **anhang** . . . . . . . . . . . . . . . . . . . . . . . . . . . . . . . . . . . . . . . . . . . . . . . . . . . . . . . . . . . . . . . . . . . . . . . . **247**

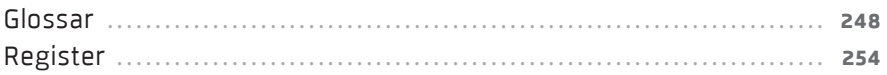

**1**

# **zahlen und zahlenbereiche**

#### **Zahlenbereiche und Zahleneigenschaften**

#### **wozu eigentlich?**

*Beim Beschreiben von Rechenregeln und Vorgehensweisen wäre es äußerst umständlich, alle Zahlen einzeln aufzählen zu müssen, für die diese Rechenregeln gelten. Ein Zusammenschluss der Zahlen zu Zahlenbereichen ermöglicht es, Vorgehensweisen für den gesamten Zahlenbereich anzugeben.* 

#### **Dinge nach Eigenschaften zusammenfassen**

Eine 34-jährige Frau gehört zur Gruppe der 34-Jährigen, außerdem zur Gruppe der Frauen, zur Gruppe der weiblichen Menschen und zur Menge der Menschen. Ähnlich ist es mit Zahlen. Jede Zahl hat bestimmte Eigenschaften – sie kann eine Dezimalzahl sein, ein Bruch oder eine negative Zahl. Nach diesen Eigenschaften gruppiert man die Zahlen und fasst sie in **Zahlenbereichen** zusammen. Man kann damit unendlich viele Zahlen gleichzeitig benennen, indem man beispielsweise von der Menge der natürlichen Zahlen spricht und nicht die Zahlen 0; 1; 2; 3; ... aufzählt. Damit lassen sich Regeln und Gesetze aufstellen, die für alle diejenigen Zahlen gelten, die zu einem bestimmten Zahlenbereich gehören.

#### **Die Menge der natürlichen Zahlen IN**

Die natürlichen Zahlen IN sind die Zahlen, mit denen man zählt:

#### $IN = \{0; 1; 2; 3; 4; ...\}$ .

Früher gehörte die Null nicht zu den natürlichen Zahlen, in einigen Büchern wird dies noch so gehandhabt. Die drei Punkte in der Klammer deuten an, dass die Menge der natürlichen Zahlen unendlich viele Zahlen enthält – es gibt keine größte natürliche Zahl.

#### **Die Menge der ganzen Zahlen ZZ**

Zu den ganzen Zahlen Z gehören alle natürlichen Zahlen und darüber hinaus die **negativen Zahlen** (s.S.38), die ohne Komma geschrieben werden können:  $\mathbb{Z} = \{...; -4; -3; -2; -1; 0; 1; 2; 3; 4; ...\}.$ 

Auch hier bedeuten die drei Punkte, dass der Zahlenbereich in beide Richtungen beliebig erweitert werden kann – sowohl im positiven als auch im negativen Bereich kann man unendlich weiterzählen. Es gibt weder eine kleinste noch eine größte ganze Zahl.

#### **Die Menge der rationalen Zahlen Q**I

Zur Menge der rationalen Zahlen Q I gehören alle **ganzen Zahlen** sowie alle **Dezimalzahlen** (Kommazahlen; s.S.34), die sich als Bruch schreiben lassen, und alle **Brüche** (s.S.26), positive wie negative:

 $\mathbb{Q} = \{...; -28; ...; -11\frac{2}{3}; ...; -10,428; ...; -2; ...; 0; ...; 0,1; ...; \frac{2}{7}; ...; 2\frac{4}{9}; ...; 9,14; ... \}.$ Dieser Zahlenbereich lässt sich nicht wie die natürlichen und ganzen Zahlen als fortlaufende Folge von Zahlen darstellen, da zwischen zwei beliebigen Zahlen unendlich viele weitere Zahlen liegen – so liegen zwischen 9,14 und 9,15 die Zahlen 9,145 und 9,146; zwischen diesen wiederum liegen 9,1455 und 9,1456 usw.

#### **Die Menge der reellen Zahlen** I**R**

Der Bereich der reellen Zahlen IR enthält die **rationalen Zahlen** und darüber hinaus die **irrationalen Zahlen.** Irrationale Zahlen lassen sich weder als Bruch schreiben noch als Dezimalzahl, denn sie haben unendlich viele Nachkommastellen (s.S.34). Die Kreiszahl π ≈ 3,14 oder √2 sind Beispiele für irrationale Zahlen. Da die Reihe ihrer Nachkommastellen nicht abbricht, stellt man sie gerundet dar (bei  $\pi \approx 3.14$ bspw. auf zwei Nachkommastellen).

#### **Hierarchie der Zahlenmengen**

Die oben genannten Zahlenbereiche sind immer gleichzeitig ein Teil des nächsten Zahlenbereichs, so wie die 34-jährige Frau, die zu der Gruppe der 34-jährigen Frauen gehört, gleichzeitig aber zu den Frauen (jeglicher Altersgruppe), der Gruppe der weiblichen Menschen (hierzu gehören alle vorhergenannten, aber auch Mädchen und Kleinkinder) und natürlich zu den Menschen insgesamt gehört.

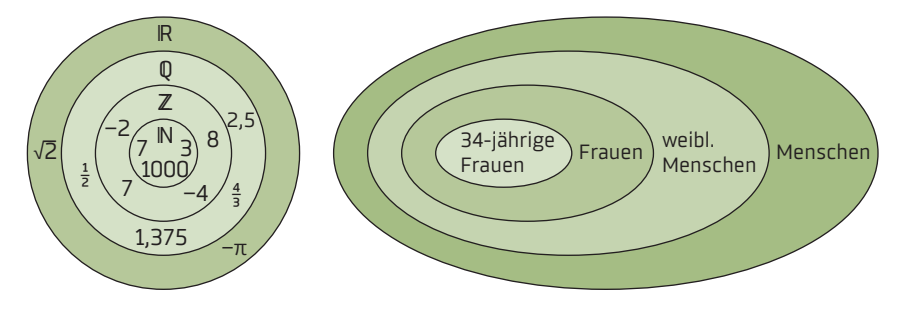

*Wichtig ist, zu verstehen, dass jeder Zahlenbereich den vorhergehenden enthält: Die reellen Zahlen enthalten die rationalen, die rationalen Zahlen enthalten die ganzen, die ganzen Zahlen enthalten die natürlichen Zahlen.* **patzer vermeiden!**

 Da man bei der Multiplikation eines Vektors mit einer Zahl jede Koordinate einzeln multipliziert (s.S.242), erhält man die beiden Gleichungen:  $4 = p \cdot 2$  und  $2 = p \cdot 1$ .

 Wenn die Vektoren parallel sein sollen, muss es ein p geben, das beide Gleichungen löst:

p = 2 ist eine solche gemeinsame Lösung beider Gleichungen. → Die beiden Vektoren sind also parallel. (Der Vektor ū ist nur doppelt so lang wie v, was man ebenfalls aus der für p eingesetzten Zahl 2 ablesen kann).

#### **Antiparallele Vektoren**

Der Begriff "antiparallel" besteht aus zwei Begriffen: "Anti", was so viel wie "gegen" bedeutet, und "parallel", was im Abschnitt zuvor erläutert wurde. Das heißt: Sind zwei Vektoren antiparallel 3 zueinander, dann verlaufen sie zwar immer 2 im selben Abstand zueinander, zeigen aber in **entgegengesetzte Richtung.** The contract of the contract of the contract of the contract of the contract of the contract of the contract of the contract of the contract of the contract of the contract of the contract of t

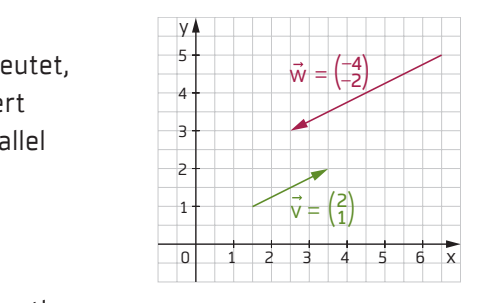

Um zu überprüfen, ob zwei Vektoren  $\vec{x}$  und  $\vec{y}$  anti-

parallel sind, sucht man eine **negative** Zahl n, die durch Multiplikation aus den Koordinaten des einen Vektors die Koordinaten des anderen Vektors erzeugt:  $\vec{y} = n \cdot \vec{x} \rightarrow \begin{pmatrix} y_1 \\ y_2 \end{pmatrix} = n \cdot \begin{pmatrix} x_1 \\ x_2 \end{pmatrix} \rightarrow y_1 = n \cdot x_1$  und  $y_2 = n \cdot x_2$ ; mit n  $\in \mathbb{R}$  und  $n < 0$ 

**BEISPIEL:** Sind die beiden Vektoren  $\vec{w} = \begin{pmatrix} -4 \\ -2 \end{pmatrix}$ ;  $\vec{v} = \begin{pmatrix} 2 \\ 1 \end{pmatrix}$  antiparallel?

 Sie sind dann antiparallel, wenn es ein n < 0 gibt, für das die Gleichung erfüllt ist:  $\binom{-4}{-2}$  = n $\cdot$   $\binom{2}{1}$ : -4 = n $\cdot$ 2 und -2 = n $\cdot$ 1

n = –2 löst die Gleichungen, also verlaufen die beiden Vektoren antiparallel zueinander. (Auch hier lässt sich aus dem Betrag der Zahl ablesen, dass der Vektor  $\vec{w}$  zweimal so lang ist wie der Vektor  $\vec{v}$ .)

#### **5 analytische geometrie**

#### **Kollineare Vektoren**

Der Begriff "kollinear" fasst die Eigenschaften parallel und antiparallel zusammen – denn Vektoren werden dann als kollinear 4 bezeichnet, wenn sie **entweder parallel** zueinander liegen **oder** 3 **antiparallel.** Stellt man sich beispielsweise eine mehrspurige, 2 geradlinige Autobahn vor und markiert die Fahrstreifen beider 1 Fahrtrichtungen mit geraden Pfeilen, kann man alle Pfeile als kollineare Vektoren auffassen. Die Länge der Pfeile spielt dabei keine Rolle. –5 –4 –3 –2 –1 1 2 3 4 5 6 x با

Ob zwei Vektoren kollinear sind, überprüft man entsprechend, indem man eine Zahl sucht, mit der man den einen Vektor multiplizieren und den anderen erhalten kann - hierbei ist es gleichgültig, ob man eine positive oder negative Zahl erhält: 1  $\vec{y} = c \cdot \vec{x}$  $\begin{aligned} \binom{v_1}{v_2} &= c \cdot \binom{x_1}{x_2} \rightarrow y_1 = c \cdot x_1 \text{ und } y_2 = c \cdot x_2 \text{; mit } c \in \mathbb{R} \end{aligned}$ 

#### **Komplanare Vektoren**

Der Begriff "komplanar" bedeutet, dass die zu untersuchenden Vektoren **in einer Ebene liegen,** gerade so, als könnte man die Vektoren miteinander verbinden und eine

flache Figur daraus entstehen lassen.

Interessant wird es, wenn man drei oder mehr Vektoren im dreidimensionalen Raum auf ihre Komplanarität hin überprüfen muss.

Zu diesem Zweck wird aus den drei zu untersuchenden z Vektoren eine Gleichung der folgenden Form erstellt: a

$$
\begin{pmatrix} x_1 \\ Y_1 \\ Z_1 \end{pmatrix} = \Gamma \cdot \begin{pmatrix} x_2 \\ Y_2 \\ Z_2 \end{pmatrix} + S \cdot \begin{pmatrix} x_3 \\ Y_3 \\ Z_3 \end{pmatrix}.
$$

Es handelt sich dabei um eine Ebenengleichung, es wird also untersucht, ob es Parameter r und s gibt, für die die drei Vektoren in einer Ebene liegen.

Bei Vektoren im dreidimensionalen Raum (mit drei Komponenten) ergibt sich ein System aus drei Gleichungen. Ist dieses Gleichungssystem (s.S.82) lösbar, existiert also eine gemeinsame Lösung (r; s), sind die drei Vektoren komplanar. y 3

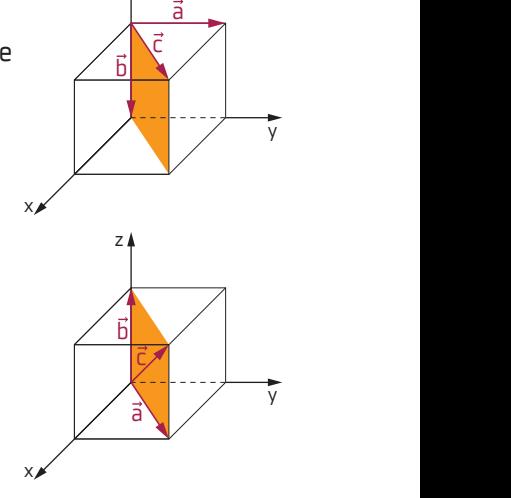

z

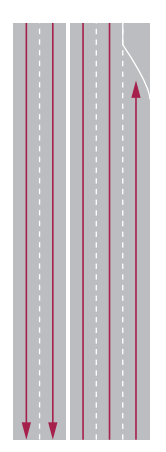

**Beispiel:** Folgende drei Vektoren sollen auf Komplanarität überprüft werden:  $\vec{u} = \begin{pmatrix} 4 \\ 1 \\ -2 \end{pmatrix}; \ \vec{v} = \begin{pmatrix} 3 \\ 0 \\ 4 \end{pmatrix}; \ \vec{w} = \begin{pmatrix} -2 \\ 5 \\ 3 \end{pmatrix}.$ 

> Man stellt also nach dem obigen Schema eine Gleichung mit den Parametern r und s auf und löst diese (bzw. das Gleichungssystem) nach r und s auf.

$$
\begin{pmatrix} 4 \\ 1 \\ -2 \end{pmatrix} = \Gamma \cdot \begin{pmatrix} 3 \\ 0 \\ 4 \end{pmatrix} + S \cdot \begin{pmatrix} -2 \\ 5 \\ 3 \end{pmatrix}.
$$

 Da jede Komponente einzeln mit den Parametern multipliziert werden muss (s.S.242), erhält man folgendes Gleichungssystem:

| (I)  | $4 = 3r - 2s$ |
|------|---------------|
| (II) | $1 = 0r + 5s$ |

(III) 
$$
-2 = 4r + 3s
$$

Aus Gleichung (II) ergibt sich nach Umstellung s =  $\frac{1}{5}$ .

Durch Einsetzen in Gleichung (I) ergibt sich r =  $\frac{22}{15}$ .

Setzt man beides in Gleichung (III) ein, stellt man fest, dass diese Gleichung sich so nicht lösen lässt.

 → Es gibt keine gemeinsame Lösung (r; s) des Gleichungssystems. Diese drei Vektoren sind also nicht komplanar.

*Im zweidimensionalen Raum lässt sich mit ein wenig Übung*  **patzer vermeiden!**

*oft schon die Parallelität oder Antiparallelität ablesen, wenn man erkennt, dass entsprechende Koordinaten Vielfache voneinander sind. Im dreidimensionalen Raum sollte man aber nicht zu vorschnell urteilen, sondern mit einer Rechnung sichergehen. Die Grundformeln zur Überprüfung von Parallelität, Antiparallelität und Komplanarität ähneln sich in der Struktur, lassen sich also leicht merken. Probleme treten meist beim Lösen des Gleichungssystems auf. Hier hilft nur ein genaues und konzentriertes Vorgehen, wobei jeder für sich entscheiden sollte, mit welchem Verfahren beim Lösen des Gleichungssystems er am besten zurechtkommt oder welches sich gerade anbietet.* 

#### **Addieren und Subtrahieren von Vektoren**

–5 –4 –3 –2 –1 1 2 3 4 5 6 x

#### **wozu eigentlich?**

0 1 2 3 x

Die Addition von Vektoren ermöglicht es, mehrere Vektoren "aneinanderzureihen": Das braucht man zum Beispiel, wenn man mithilfe von Vektoren *Geradengleichungen aufstellen will (s. S. 244). Aber auch in der Physik, z.B. bei der*  3 *Kräfteaddition und dem Erstellen eines Kräfteparallelogramms, spielt die Vektoraddition*  2 2 A *eine Rolle.* einanderzureihen": Das braucht man zum Beisp

#### **Vektordimensionen** 0 0 1 2 3 4

Damit Vektoren addiert werden können, müssen sie die gleiche **Dimension** aufweisen, d.h., man kann Vektoren nur addieren, wenn sie alle im zweidimensionalen Raum oder wenn alle im dreidimensionalen Raum liegen.

Vektoren aus dem zweidimensionalen Raum und dem dreidimensionalen Raum dürfen also nicht miteinander verrechnet werden.

Welcher Dimension ein Vektor angehört, erkennt man auf den ersten Blick an der Anzahl der Vektorkoordinaten (zwei Zahlen = zweidimensional, drei Zahlen = dreidimensional).

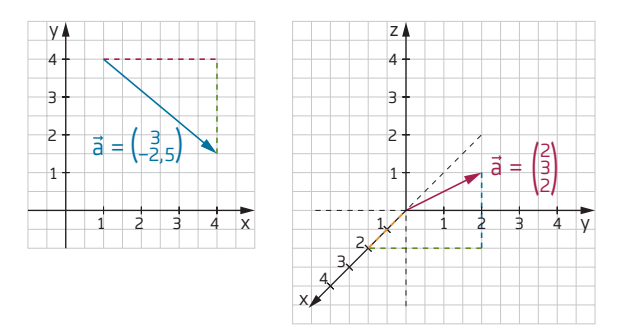

#### **Vektoren addieren**

Um zwei Vektoren zu addieren, **addiert man die jeweiligen Koordinaten** – also die x-Koordinate des ersten Vektors zur x-Koordinate des zweiten Vektors, die y-Koordinate des ersten zu der des zweiten Vektors usw.

Werden mehrere Vektoren addiert, geht man analog vor und addiert die x-Koordinaten aller Vektoren, alle y-Koordinaten und bei Vektoren im dreidimensionalen Raum alle z-Koordinaten.

Allgemein sieht das folgendermaßen aus:

 $\begin{pmatrix} x_1 \\ y_1 \\ z_1 \end{pmatrix} + \begin{pmatrix} x_2 \\ y_2 \\ z_2 \end{pmatrix} = \begin{pmatrix} x_1 + x_2 \\ y_1 + y_2 \\ z_1 + z_2 \end{pmatrix}.$ **BEISPIEL:**  $\vec{a} + \vec{b}$ 

 $= \begin{pmatrix} 3 \\ -2 \end{pmatrix} + \begin{pmatrix} 1 \\ 2 \end{pmatrix} = \begin{pmatrix} 3+1 \\ -2+2 \end{pmatrix} = \begin{pmatrix} 4 \\ 0 \end{pmatrix}$ 

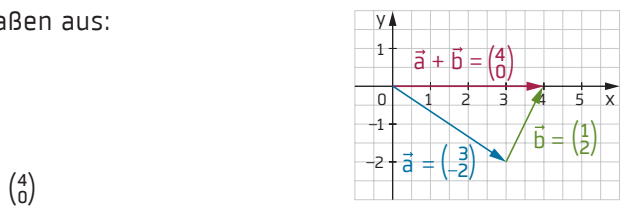

Grafisch können Vektoren addiert werden, indem man einfach den zweiten Vektor an die Spitze des ersten Vektors anhängt und dann den Anfang des ersten mit dem Ende des zweiten verbindet. Als Ergebnis erhält man den Summenvektor.

#### **Vektoren subtrahieren**

Beim Subtrahieren geht man analog zum Addieren vor, d.h., es werden nur die jeweils zueinandergehörenden Koordinaten voneinander subtrahiert. 5

$$
\begin{aligned}\n\begin{pmatrix} x_1 \\ y_1 \end{pmatrix} - \begin{pmatrix} x_2 \\ y_2 \end{pmatrix} &= \begin{pmatrix} x_1 - x_2 \\ y_1 - y_2 \end{pmatrix} .\\
B EISPIEL: \quad \vec{a} - \vec{b} \\ &= \begin{pmatrix} 2 \\ -2 \end{pmatrix} - \begin{pmatrix} 3 \\ 2 \end{pmatrix} = \begin{pmatrix} 2 - 3 \\ -2 - 2 \end{pmatrix} = \begin{pmatrix} -1 \\ -2 \end{pmatrix}\n\end{aligned}
$$

Auch grafisch ist die Subtraktion der Addition ähnlich – man bildet allerdings zuerst vom zu subtrahierenden Vektor den **Gegenvektor** und addiert diesen. Den Gegenvektor zu einem Vektor erhält man, indem man ihn um 180° dreht. Das entspricht einer Multiplikation mit –1.

**BEISPIEL:** Gegenvektor zu  $\binom{3}{2}$ :  $\left(-1\right) \cdot \binom{3}{2} = \binom{-3}{-2}$ 

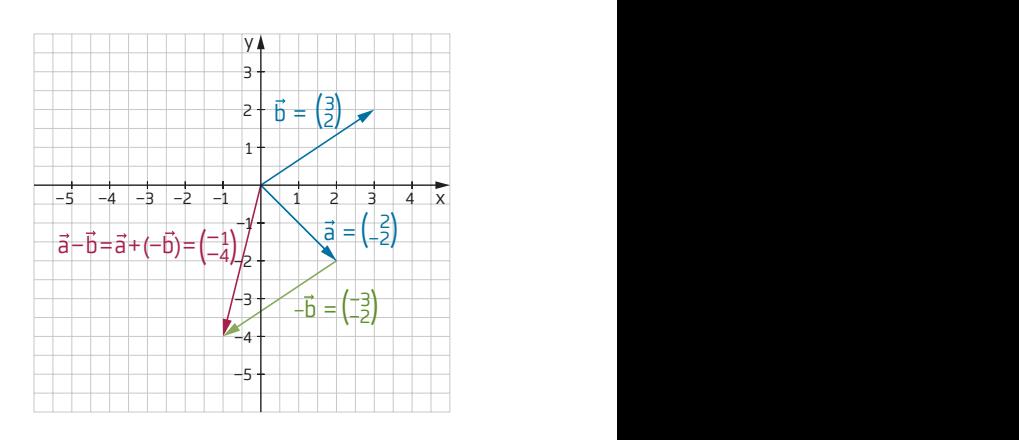

*Die Vektoraddition ist recht einfach und verläuft rechnerisch meist problemlos. Beim Zeichnen muss lediglich auf die korrekte Richtung der Vektoren geachtet werden. Bei der Vektorsubtraktion ist zu beachten, dass manchmal negative Koordinaten subtrahiert werden müssen, d. h., es ergibt sich "– (–x)", also "+ x". Auch hier muss beim Zeichnen die Ausrichtung des Vektors beachtet werden.* y  $\overline{a}$ **patzer vermeiden!**

#### **Multiplikation mit Vektoren** a c

#### **wozu eigentlich?**

Vektoren können auf verschiedene Weise multipliziert werden. *Dabei ist relevant, ob der zweite Faktor ebenfalls ein Vektor ist oder eine Zahl. Mithilfe der Produkte lassen sich über die Vektoren diverse Aussagen treffen, z.B. über*  x x *die Länge, die Kollinearität oder den Winkel, den zwei Vektoren einschließen.*

#### **Multiplikation mit einer Zahl**

Multipliziert man einen Vektor mit einer Zahl, verlängert man den Vektor auf das entsprechende Vielfache – Multiplikation mit 2 verdoppelt den Vektor, Multi-

plikation mit 12,5 verlängert ihn auf das 12,5-Fache. Multiplikation mit einer negativen Zahl dreht zusätzlich die Richtung des Vektors um. Bei einfachen Zahlen lässt sich ein solches Vielfaches schnell im Koordinatensystem zeichnen.<br>– Rechnerisch multipliziert man jede Koordinate mit 1 der Zahl. 3

**BEISPIEL:** Multiplikation von  $\binom{1}{2}$  mit 2 und -3:  $\text{Liplication} \text{vol}$ <br>(1)  $\text{Lip} \text{vol} = \text{Lip} \text{vol}$ 

$$
\begin{aligned}\n\left(\frac{1}{2}\right) \cdot 2 &= \left(\frac{1}{2} \cdot \frac{2}{2}\right) = \left(\frac{2}{4}\right) \\
\left(\frac{1}{2}\right) \cdot \left(-3\right) &= \left(\frac{1}{2} \cdot \left(\frac{-3}{-3}\right)\right) = \left(\frac{-3}{6}\right)\n\end{aligned}
$$

Das Multiplizieren mit einer Zahl spielt eine Rolle, wenn man die **Kollinearität** oder die **Komplanarität** eines Vektors überprüfen möchte (s.S.238).

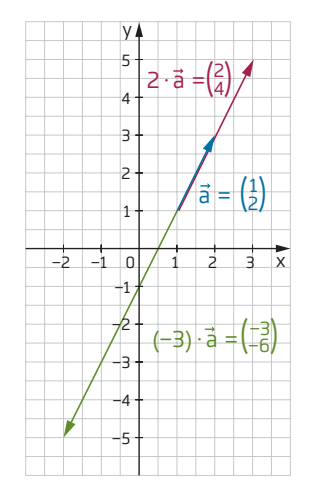

#### **Das Skalarprodukt**

Multipliziert man zwei Vektoren miteinander, kann man das auf verschiedene Weise tun. In der Sekundarstufe I wird üblicherweise nur das Skalarprodukt behandelt. Dabei entsteht aus der Multiplikation zweier Vektoren eine reelle Zahl (und kein Vektor). Um auszudrücken, dass die Zahl keine Vektoreigenschaften wie P PQ 2 –p 2 Richtung und Orientierung hat, nennt man sie **Skalar.** Q <sup>p</sup> <sup>q</sup> 1

Ein Skalarprodukt berechnen: Zuerst multipliziert man gleiche Koordinaten der beiden Vektoren – also die x-Koordinate des ersten mit der x-Koordinate des zweiten Vektors, die y-Koordinate des ersten mit der y-Koordinate des zweiten und die z-Koordinate des ersten mit der z-Koordinate des zweiten Vektors. Anschließend addiert man die Produkte:

$$
\vec{u} = \begin{pmatrix} u_1 \\ u_1 \end{pmatrix}; \ \vec{v} = \begin{pmatrix} v_1 \\ v_1 \end{pmatrix} \rightarrow \vec{u} \cdot \vec{v} = u_1v_1 + u_2v_2 + u_3v_3
$$
\n
$$
\text{BEISPIEL:} \qquad \vec{u} = \begin{pmatrix} \frac{1}{2} \\ \frac{1}{2} \end{pmatrix}; \ \vec{v} = \begin{pmatrix} -1 \\ 0 \\ 4 \end{pmatrix} \rightarrow \vec{u} \cdot \vec{v} = 1 \cdot (-1) + 5 \cdot 0 + 2 \cdot 4 = -1 + 0 + 8 = 7
$$

#### **Ein Skalarprodukt interpretieren:** 5

<u>-... skalar produkt interpretieren.</u><br>1. Ist der Skalar > 0, also <mark>positiv,</mark> schließen die beiden multiplizierten Vektoren einen **spitzen Winkel** ein. 3

**2.** Ist der Skalar < 0, also **negativ,** schließen die beiden multi-2 anse der Stater vor, dies tregeen, seitteren die<br>plizierten Vektoren einen <mark>stumpfen Winkel</mark> ein.

<mark>3</mark>. Das Skalarprodukt eines Vektors mit sich selbst ergibt das Quadrat der Länge des Vektors. Durch Multiplikation mit sich –1 selbst und anschließendem Wurzelziehen lässt sich daher nicht seibst und anschilebendern vvorzeiziehen lasst sich daher nicht<br>nur die <mark>Länge des Vektors,</mark> sondern auch der <mark>Abstand zwischen</mark> **zwei Punkten** bestimmen — wenn man diese als Anfangs- und Endpunkt eines Vektors betrachtet. Die Länge des Vektors (die seinem Betrag entspricht) wird dabei mit  $|\vec{v}|$  bezeichnet.

$$
\overbrace{\vec{v} \cdot \vec{v}}^{\vec{u} \cdot \vec{v} > 0}
$$

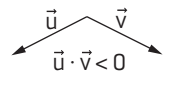

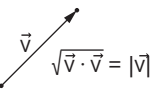

#### **Beispiel:** Den Abstand des Punktes P (2|–2|5) vom Ursprung berechnen: Der Abstand von P zum Ursprung entspricht der Länge des Ortsvektors von P.

$$
\vec{p} = \begin{pmatrix} 2 \\ -2 \\ 5 \end{pmatrix} \rightarrow |\vec{p}| = \sqrt{\vec{p} \cdot \vec{p}} = \sqrt{\begin{pmatrix} 2 \\ -2 \\ 5 \end{pmatrix} \cdot \begin{pmatrix} 2 \\ -2 \\ 5 \end{pmatrix}} = \sqrt{2^2 + (-2)^2 + 5^2}
$$
  
=  $\sqrt{33} \approx 5.75$ 

 p ist ca. 5,75 Einheiten lang, P ist damit ca. 5,75 Einheiten vom Ursprung entfernt. 1  $\vec{\mathsf{p}}$  ist ca. 5,75 Einheiten lang, P i

*Bei der Multiplikation mit einer reellen Zahl wird schnell übersehen, dass alle Koordinaten multipliziert werden müssen. Man sollte überprüfen, ob tatsächlich alle Koordinaten nach der Rechnung verändert sind. Beim Skalarprodukt wirkt es anfangs ungewohnt, dass aus der Multiplikation zweier Vektoren eine reelle Zahl entsteht. Außerdem kann man sich insbesondere bei Koordinaten mit verschiedenen Vorzeichen schnell verrechnen.* **patzer vermeiden!**

#### **Geradengleichungen aufstellen** 2 <u>uengielui</u>

*In Kapitel 2 "Algebra" wurden bereits Geradengleichungen mithilfe von Steigungen aufgestellt. In der analytischen Geometrie werden Geradengleichungen*  y *mithilfe von Vektoren aufgestellt – was anschaulicher ist, da die Koordinaten eines*  z Vektors die Richtung vorgeben, in die die Gerade verläuft. **wozu eigentlich?** von vektoren aajgestellt – was anschaallcher ist, aa die 5

4

### en analytischen Geometrie<br>**19 (– Seraden in der analytischen Geometrie**

In der Geometrie braucht man zwei Punkte, um eine Gerade zeichnen zu können. In der analytischen Geometrie kann man Geraden wie gewohnt aus zwei Punkten ermitteln, zusätzlich aber auch aus einem Punkt und der Richtung der Geraden. –1 –3 er ( 3 4 5

#### **Geradengleichung aus Stütz- und Richtungsvektor** 3

Man kennt einen Punkt P auf der Geraden und einen Vektor  $\vec{v}$ , der ihre Richtung angibt und deshalb <mark>Richtungsvektor</mark> der Geraden heißt. Um erst einmal "auf die Gerade zu gelangen", nimmt man den Ortsvektor  $\vec{p}$  des Geradenpunktes P – dieser wird als <mark>Stützvektor</mark> der Geraden bezeichnet. Um zu ermitteln, wie die Gerade von Industriese von der die Sera<br>-P aus verläuft, setzt man den bekannten Richtungsvektor  $\vec{v}$  an das Ende von  $\vec{p}$ . –1 x 1 2 3 4 5  $\overline{a}$ Y –1 **1 1 1 1 1 1 1 1** ۔<br>rade

Die Gerade läuft nun durch  $\vec{v}$ . Indem man  $\vec{v}$  beliebig vervielfacht (d.h. mit einer beliebigen reellen Zahl t multipliziert, s.S.242), erfasst man alle Punkte auf der Geraden  $\vec{x}$ .

Durch eine Kombination des Stützvektors p und eines Vielfachen des Richtungsvektors  $\vec{v}$  erhält man  $\frac{0}{1}$   $\frac{2}{3}$   $\frac{3}{4}$   $\frac{4}{5}$   $\frac{6}{6}$ die **Geradengleichung:**

 $g: \vec{x} = \vec{p} + t \cdot \vec{v}$ 

**Beispiel:** Gleichung der Geraden durch P(3|–1) mit dem Richtungsvektor  $\vec{v} = \begin{pmatrix} -2 \\ 4 \end{pmatrix}$ : **BEISPIEL:** 

Ortsvektor zu P:  $\vec{p} = \begin{pmatrix} 3 \\ -1 \end{pmatrix}$ 

Geradengleichung:  $g: \vec{x} = \begin{pmatrix} 3 \\ -1 \end{pmatrix} + t \cdot \begin{pmatrix} -2 \\ 4 \end{pmatrix}; t \in \mathbb{R}$ 

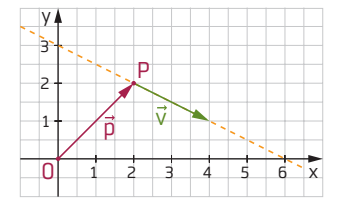

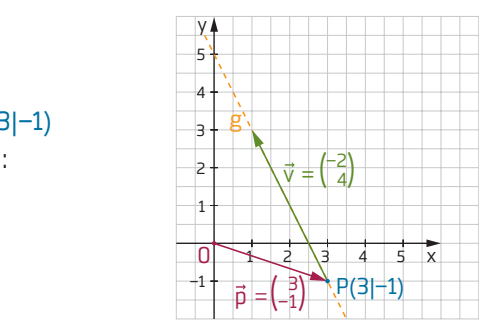

1 2 3 4

–5 –4 –3 –2 –1 1 2 3 4 5 6 x

#### **Geradengleichung aus zwei Punkten einer Geraden**

Sucht man die Gleichung einer Geraden, von der man zwei Punkte P und Q kennt, beginnt man  $ebenfalls mit einem Ortsvektor $\vec{p}$  zum ersten$ der bekannten Punkte P – und erhält so den **Stützvektor.**

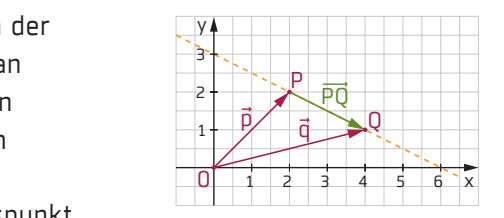

Nun ist der Vektor gesucht, dessen Anfangspunkt in P und dessen Endpunkt im zweiten bekannten 3

Punkt Q liegt. Denn dieser Vektor  $\overrightarrow{PQ}$  "verbindet" P und Q und gibt so die Richtung der Geraden an – dieser Vektor ist der **Richtungsvektor.** 1 ) liegt. D

Um den Richtungsvektor zu ermitteln, subtrahiert man den Ortsvektor  $\vec{p}$  des ersten Punktes vom Ortsvektor q̃ des zweiten Punktes (s.S.241):<br>ਙ਼ੁਰੋ – ਤੋ – ਤੋ

$$
\overrightarrow{PQ} = \vec{q} - \vec{p}
$$

Da die Gerade unendlich lang ist, wird auch hier wieder der Richtungsvektor beliebig mit t vervielfacht.

Geradengleichung:  $g: \vec{x} = \vec{p} + t \cdot \vec{PQ}$ 

BEISPIEL: Eine Gerade geht durch die Punkte P (1|2) und Q (4|3). Der Ortsvektor  $\vec{p}$  zu P hat die Koordinaten  $\binom{1}{2}$ ; er soll Stützvektor werden. Der Ortsvektor  $\vec{q}$  zu Q hat die Koordinaten  $\binom{4}{3}$ . Um den Richtungsvektor  $\overrightarrow{PQ}$  zu bestimmen, muss  $\vec{p}$  von  $\vec{q}$  subtrahiert werden:  $\overrightarrow{PQ} = \vec{q} - \vec{p} = \begin{pmatrix} 4 \\ 3 \end{pmatrix} - \begin{pmatrix} 1 \\ 2 \end{pmatrix} = \begin{pmatrix} 3 \\ 1 \end{pmatrix}.$  (In der Abbildung ist die Subtraktion skizziert (gestrichelte Vektoren). Der Richtungsvektor PQ muss dann an das P PQ —–→ Ende von p verschoben werden.) Es ergibt sich die Geradengleichung:  $g: \vec{x} = \begin{pmatrix} 1 \\ 2 \end{pmatrix} + t \cdot \begin{pmatrix} 3 \\ 1 \end{pmatrix}.$  $\overline{1}$ –2 –3 –4  $\overline{\phantom{a}}$ | 1 2 3 4 5 6 Q(4|3) 0 PQ p  $\vec{q}$  –  $\vec{p}$ –p y 3<br>2<br>1 P(1|2)

Bei Vektoren im dreidimensionalen Raum – mit 3 Koordinaten – geht man analog vor.

*Bei der Ermittlung der Geradengleichung aus zwei Punkten muss der zweite Vektor erst berechnet werden. Die Vektorsubtraktion sollte also bereits verinnerlicht sein. Natürlich ist auch hier insbesondere auf die Vorzeichen bei der Subtraktion zu achten.*  **patzer vermeiden!**

x

**6 anhang**

#### **Glossar**

**Absolutes Glied:** Das Glied in einer Funktion oder Gleichung, bei dem keine Variable steht. In  $x^3$  + 2x + 4 = 0 ist "4" das absolute Glied.

**Achsenspiegelung:** Jeder beliebige Punkt kann an einer Geraden gespiegelt werden, indem man seinen Abstand zu der Geraden auf der anderen Seite der Geraden abträgt.

**Achsensymmetrisch:** Figuren und Körper, die an einer Geraden auf sich selbst abgebildet werden können.

**Addition:** Summand + Summand = Summe.

**Ähnlichkeit:** Ähnliche Figuren haben die gleiche Form, können aber unterschiedlich groß sein.

**Antiproportional:** Zwei Größen sind antiproportional, wenn sie sich im umgekehrten Verhältnis zueinander verändern: Wird die erste Größe verdoppelt, halbiert sich die zweite Größe etc.

**Äquivalenzumformung:** Rechnung, die man auf beiden Seiten einer Gleichung oder Ungleichung vornimmt. Dabei bleibt die Lösung unverändert.

**Arithmetischer Mittelwert:** Durchschnittswert aus einer Stichprobe:  $\mu = \frac{\text{Summe aller Daten}}{\text{Anzahl der Daten}}$ 

**Assoziativgesetz:** Rechengesetz, das für ↑*Addition* und ↑*Multiplikation* gilt: Die Reihenfolge der Rechenschritte darf vertauscht werden, ohne dass sich das Ergebnis dadurch ändert:  $(5 + 8) + 2 = 5 + (8 + 2)$ 

**Asymptote:** Gerade, an die sich ein ↑*Graph* anschmiegt, sie aber nie berührt oder schneidet.

**Basis:** Die Zahl, die in einer ↑ Potenz "unten steht" und potenziert werden soll.

**Bernoulli-Versuch:** Einstufiges ↑*Zufallsexperiment* mit genau zwei möglichen Ergebnissen.

**Betrag:** Der Betrag einer Zahl ist der Abstand dieser Zahl zur 0. Der Betrag ist immer positiv:  $|-4| = 4$  und  $|4| = 4$ .

**Binomialkoeffizient:** Der Binomialkoeffizient gibt die Anzahl der Möglichkeiten an, aus n verschiedenen Objekten k Objekte zu ziehen (ohne Zurücklegen und ohne Berücksichtigung der Reihenfolge):  $\binom{n}{k} = \frac{n!}{k! \cdot (n-k)!}$ 

**Bruchgleichung:** Gleichung, die mindestens einen Bruch enthält, in dessen ↑*Nenner* eine ↑*Variable* vorkommt.

#### **Definitionsbereich (Definitionsmenge):**

Menge aller Zahlen, die in einer vorgegebenen Rechnung oder Funktion für die Variable erlaubt" sind, ohne dass es zu mathematischen Widersprüchen kommt.

**Definitionslücke:** Wenn einzelne Werte nicht in eine Funktion eingesetzt werden können (weil es bspw. zur Division durch 0 kommen würde), ist deren ↑*Graph* nicht durchgängig zu zeichnen, sondern enthält eine Definitionslücke. Diese Werte müssen beim Definitionsbereich ausgeschlossen werden.

**Differenz:** Ergebnis einer ↑*Subtraktion*.

**Differenzialquotient:** Berechnung der ↑*Steigung* eines Funktionsgraphen in einem Punkt des **Differenzialquotient:** Berechnung c<br>eines Funktionsgraphen in einem<br>Graphen:  $f'(x) = \lim_{x_1 \to x_0} \frac{f(x_1) - f(x_0)}{x_1 - x_0}$  $f(x_1) = f(x_0)$ 

$$
f'(x) = \lim_{x_1 \to x_0} \frac{f(x_1) \cdots f(x_n)}{x_1 - x_0}
$$

**Distributivgesetz:** Steht ein ↑*Faktor* vor einer Klammer, muss beim Ausmultiplizieren jedes einzelne Klammerglied mit diesem Faktor multipliziert werden:  $a(b+c) = ab + ac$ 

**Dividend:** Die Zahl innerhalb einer ↑*Division*, die geteilt wird.

**Division:** Dividend : Divisor = Quotient.

**Divisor:** Der Teiler innerhalb einer ↑*Division*.

**Doppelbruch:** Ein Bruch, dessen ↑*Zähler* und ↑*Nenner* ebenfalls Brüche sind.

**Drehsymmetrisch:** Kann man eine Figur durch Drehung auf sich selbst abbilden, ist sie drehsymmetrisch.

**Dreieck, gleichschenkliges:** Dreieck mit zwei gleich langen ↑*Schenkeln*.

**Dreieck, gleichseitiges:** Alle drei Seiten des Dreiecks sind gleich lang.

**Dreieck, rechtwinkliges:** Einer der Winkel des Dreiecks beträgt 90°.

**Dreieck, spitzwinkliges:** Alle Winkel des Dreiecks sind kleiner als 90°.

**Dreieck, stumpfwinkliges:** Ein Winkel des Dreiecks ist größer als 90°.

**Ereignis:** Zusammenfassung aller erwünschten ↑*Ergebnisse*. Ein sicheres Ereignis liegt vor, wenn das Ereignis auf jeden Fall eintritt (z.B. Ziehen einer blauen Kugel aus zehn blauen Kugeln); ein unmögliches Ereignis, wenn das Ereignis gar nicht eintreten kann (z. B. Ziehen einer roten Kugel aus zehn blauen Kugeln).

**Ergebnis:** Ausgang eines ↑*Zufallsexperiments*. **Ergebnismenge:** Menge aller möglichen ↑*Ergebnisse* eines ↑*Zufallsexperiments*.

**Erwartungswert:** Das durchschnittlich zu erwartende Ergebnis nach sehr häufigem Durchführen eines ↑*Zufallsexperiments,* bspw. der durchschnittlich zu erwartende Gewinn beim Glücksspiel.

**Erweitern:** ↑*Multiplikation* von ↑*Zähler* und ↑*Nenner* eines Bruches mit derselben Zahl. Der Wert des Bruches bleibt unverändert.

**Eulersche Zahl e:** Die Zahl e ≈ 2,718.

**Exponent:** "Hochzahl" bei einer ↑*Potenz*. Gibt an, wie oft die ↑*Basis* mit sich selbst multipliziert werden muss.

**Exponentialfunktion:** Funktion der Form:  $f(x) = a^x$ 

**Extrempunkt:** Oberbegriff für ↑*Hochpunkte* und ↑*Tiefpunkte.*

**Faktor:** Zahl, mit der multipliziert wird.

**Fakultät einer Zahl:** Die Zahl wird mit jeder ganzen Zahl zwischen 1 und der Zahl selbst multipliziert:  $5! = 5 \cdot 4 \cdot 3 \cdot 2 \cdot 1 = 120$ 

**Funktion:** Ordnet einem Wert x aus der Definitionsmenge eindeutig einen Wert f(x) aus der Wertemenge zu.

**Ganze Zahlen:** ↑*Zahlenbereich*  $\mathbb{Z} = \{...; -4; -3; -2; -1; 0; 1; 2; 3; 4; ...\}$ 

**Gebrochenrationale Funktion:** Der Funktionsterm enthält mindestens einen Bruch, der mindestens im ↑*Nenner* ↑*Variablen* enthält.

**Gegenereignis:** Alle ↑*Ergebnisse*, die nicht zum Erfolg führen.

**Gegenzahl:** Zahlen mit dem gleichen ↑*Betrag*, aber unterschiedlichem Vorzeichen: 5 und –5.

**Gemischte Zahl:** Eine Zahl, die aus einer ↑*gan*zen Zahl und einem Bruch besteht: 2 $\frac{3}{8}$ .

**Gemischt quadratisch:** ↑*Terme* oder Gleichungen mit ↑*quadratischem*, ↑*linearem* und ↑*absolutem Glied*, bspw.: x² – 3x + 14

**Gestreckter Winkel:** Winkel von 180°.

**Gleichungssystem, lineares:** Mehrere ↑*lineare* Gleichungen mit mehreren ↑*Variablen*. Eine Lösung des Gleichungssystems muss jede einzelne Gleichung lösen. Gelöst wird mit Additions-, Einsetzungs-, Gleichsetzungsverfahren oder zeichnerisch.

**Grad einer Funktion:** Der höchste vorkommende ↑*Exponent* einer ↑*Funktion* (x²: Funktion zweiten Grades; x<sup>3</sup>: Funktion dritten Grades etc.)

**Graph:** Schaubild einer ↑*Funktion* in einem Koordinatensystem.

**Grundwert:** Gibt bei Prozentrechnung an, welche Anzahl oder Menge der Gesamtheit (also 100%) entspricht.

**Halbgerade:** Eine Linie, die einen Anfangspunkt hat, in die andere Richtung aber unendlich lang ist.

**Häufigkeit, absolute:** tatsächliche (zählbare) Anzahl, mit der ein Ergebnis bei einem ↑ *Zufallsexperiment* auftritt*.*

**Häufigkeit, relative:** in der Stochastik: absolute Häufigkeit ––––––––––––––– Anzahl der Versuchswiederholungen

**Hauptnenner:** Brüche lassen sich nur addieren oder subtrahieren, wenn sie denselben ↑ *Nenner* haben. Ggf. müssen sie dafür ↑*erweitert* werden. Der gemeinsame Nenner, der dadurch entsteht, heißt Hauptnenner; er entspricht dem kleinsten gemeinsamen Vielfachen der beiden Nenner.

**Hochpunkt:** Punkt, zu dem hin ein ↑*Graph* aufsteigt und danach wieder abfällt.

**Höhe:** Die Strecke in einem Dreieck, die von einer Ecke ausgeht und senkrecht auf die gegenüberliegende Seite fällt. Jedes Dreieck hat 3 Höhen, zu jeder Seite eine.

**Höhensatz (des Euklid):** (Höhe zur Hypotenuse)² = Produkt aus den Hypotenusenabschnitten.

**Hyperbel:** ↑*Graph* einer ↑*antiproportionalen* Funktion:  $y = \frac{k'}{x}$ .

**Hypotenuse:** Die Seite im rechtwinkligen ↑*Dreieck*, die dem ↑*rechten Winkel* gegenüberliegt.

#### **6 anhang**

**Hypotenusenabschnitte:** Die ↑*Höhe* auf der ↑*Hypotenuse* teilt diese in die beiden Hypotenusenabschnitte.

**Inkreis:** Der Inkreis einer Figur berührt alle Seiten dieser Figur.

**Inkreismittelpunkt:** Der Schnittpunkt aller drei ↑*Winkelhalbierenden* in einem Dreieck ist der Mittelpunkt des Inkreises des Dreiecks.

**Irrationale Zahlen:** ↑*Zahlenbereich* der Zahlen, die sich weder als Dezimalzahl noch als Bruch schreiben lassen, weil sie unendlich viele Nachkommastellen besitzen.

**Katheten:** Seiten des rechtwinkligen Dreiecks, die die Schenkel des ↑*rechten Winkels* bilden.

#### **Kathetensatz (des Euklid):**

Kathete² = Hypotenuse × entsprechendem Hypotenusenabschnitt.

**Kapital:** Gibt in der Zinsrechnung an, wie viel 100% beträgt; entspricht dem ↑*Grundwert* der Prozentrechnung.

**Kegel:** Spitz zulaufender Körper mit runder Grundfläche.

**Koeffizient:** ↑*Faktor*, der direkt vor einer ↑ *Variablen* steht.

**Kommutativgesetz:** Rechengesetz, das für ↑*Addition* und ↑*Multiplikation* gilt: Die Reihenfolge von Summanden bzw. Faktoren darf vertauscht werden, ohne dass sich das Ergebnis ändert:  $4 + 3 = 3 + 4 = 7$ 

**Komplementärwinkel:** Zu jedem ↑*spitzen Winkel* gehört ein Komplementärwinkel. Gemeinsam ergeben sie einen ↑*rechten Winkel*, 90°.

**Kongruenz:** Zwei Figuren sind kongruent, wenn man sie genau passend aufeinanderlegen kann. Sie sind deckungsgleich.

#### **Kosinus eines Winkels** α**:**

 $\cos \alpha = \frac{\text{Länge der Ankathete}}{\text{Länge der Hypotenuse}}$ 

**Kosinussatz:** Für Berechnungen in beliebigen Dreiecken:  $a^2 = h^2 + r^2 - 2hr \cdot r \cdot \cos \alpha$ 

**Kosinusfunktion:** ↑*Funktion* der Form:  $f(x) = a \cos x$ .

**Kotangens eines Winkels** α**:**

 $\cot \alpha = \frac{\text{Länge der Ankathete}}{\text{Länge der Gegenkathete}}$ 

**Kreisabschnitt:** Ausschnitt aus einem Kreis, der von einer ↑*Sehne* und einem ↑*Kreisbogen* begrenzt wird.

**Kreisbogen:** Ausschnitt aus der Kreislinie.

**Kreissektor:** Ausschnitt aus einem Kreis, der von zwei Radien und einem ↑*Kreisbogen* begrenzt wird.

**Kugelabschnitt:** Mit einem geraden Schnitt abgetrenntes Kugelstück.

**Kugelausschnitt:** Ausschnitt aus einer Kugel, der gebildet wird, indem man an den ↑*Kugelabschnitt* einen ↑*Kegel* "klebt", dessen Spitze im Kugelmittelpunkt liegt.

**Kugelkappe:** Oberfläche eines ↑*Kugelabschnittes*.

**Kugelsektor:** ↑*Kugelausschnitt*.

**Kürzen:** ↑*Division* von ↑*Zähler* und ↑*Nenner* eines Bruches durch dieselbe Zahl. Der Wert des Bruches ändert sich nicht.

**Laplace-Versuch:** ↑*Zufallsexperiment*, bei dem jedes ↑*Ergebnis* die gleiche Wahrscheinlichkeit hat. Die Wahrscheinlichkeit ist:

 $P(E) = \frac{$  Anzahl der günstigen Ergebnisse<br>Anzahl aller möglichen Ergebnisse

**Linear:** ↑*Terme*, Gleichungen oder ↑*Funktionen* sind linear, wenn der höchste ↑*Exponent* der Variable 1 ist.

**Logarithmus:** Eine Umkehrung des Potenzierens, mit der der ↑*Exponent* der ↑*Potenz* ermittelt werden kann:

 $4^3 = 64 \Rightarrow 3 = \log_4 64$ 

**dekadischer** Logarithmus: zur Basis 10, **natürlicher** Logarithmus: zur Basis e.

**Logarithmusfunktion:** Umkehrfunktion der ↑*Exponentialfunktion* der Form: f(x) = logax

**Lösungsmenge:** Menge aller Zahlen, die eine Gleichung oder Ungleichung lösen.

**Lot:** ↑*Halbgerade* oder ↑*Strecke*, die im ↑*rechten Winkel* auf eine Linie trifft.

**Median:** Der Wert, der bei einer Stichprobe in der Mitte liegt, wenn man die Werte der Stichprobe der Größe nach ordnet.

**Minuend:** Die Zahl, von der bei einer ↑*Subtraktion* etwas abgezogen wird.

**Mittelpunktswinkel:** Winkel im Kreismittelpunkt; wird von zwei Radien eingeschlossen.

**Mittelsenkrechte:** Gerade, die eine ↑*Strecke* senkrecht durchläuft und sie halbiert.

**Modalwert:** Der Wert, der in einer Datenmenge am häufigsten vorkommt.

**Monotonie:** Eine Funktion ist streng monoton, wenn ihre Funktionswerte bei zunehmendem x ebenfalls immer zunehmen (streng monoton wachsend) oder immer abnehmen (streng monoton fallend). Gibt es neben wachsenden bzw. fallenden Funktionswerte auch gleich bleibende, ist die Funktion monoton wachsend bzw. monoton fallend.

**Multiplikation:** Faktor × Faktor = Produkt.

**Natürliche Zahlen:** ↑*Zahlenbereich*  $IN = \{0; 1; 2; 3; 4; ... \}$ .

**Nebenwinkel:** Schneiden sich zweiGeraden, ergeben im Schnittpunkt zwei nebeneinanderliegende Winkel 180°.

**Nenner:** Die Zahl, die im Bruch unterhalb des Bruchstriches steht.

**Normalparabel:** ↑*Graph* der einfachsten ↑*quadratischen* Funktion f(x) = x².

**Nullstelle:** Schnittpunkt des ↑*Graphen* einer Funktion mit der x-Achse.

**Ortsvektor:** ↑*Vektoren*, die im Ursprung beginnen.

**Parabel:** ↑*Graph* einer ↑*quadratischen* ↑*Funktion*.

**Periode:** a) Unendlich oft wiederkehrende Nachkommastellen; b) Graphenabschnitte bei einer *periodischen* ↑*Funktion*.

**Pi:** Zahl, die das Verhältnis vom Umfang eines Kreises zu dessen Durchmesser angibt:

 $\pi$  = 3,141592653589...

**Potenz:** Zusammenfassende Darstellung einer wiederholten Multiplikation einer Zahl mit sich selbst. Eine Potenz besteht aus einer ↑*Basis* und einem *↑Exponenten*, bspw. 6<sup>3</sup>, Der Exponent gibt an, wie oft die Basis mit sich selbst multipliziert werden muss:  $6^3 = 6 \cdot 6 \cdot 6$ .

**Potenzfunktion:** ↑*Funktion* der Form:  $f(x) = x^n$ .

**p-q-Formel:** Formel zum Lösen ↑*quadratischer*  Gleichungen in der Normalform  $x^2 + px + q = 0$ :  $X_{1,2} = -\frac{p}{2} \pm \sqrt{\left(\frac{p}{2}\right)^2 - q}$ 

**Primfaktorzerlegung:** Jede ↑*natürliche Zahl* lässt sich in ein ↑*Produkt* zerlegen, das nur ↑*Primzahlen* als Faktoren hat.

**Primzahl:** Eine Zahl, die nur durch 1 und sich selbst (ohne Rest) teilbar ist.

**Prisma:** Körper, die zwei parallele, ↑*kongruente* Grundflächen besitzen.

**Produkt:** Ergebnis einer ↑*Multiplikation*.

**Proportionalität:** Zwei Größen verändern sich immer im gleichen Verhältnis zueinander: Wird eine Größe verdoppelt, verdoppelt sich die zweite auch.

**Prozentsatz:** Gibt in der Prozentrechnung einen Anteil des Ganzen in % an.

**Prozentwert:** Gibt in der Prozentrechnung einen Anteil des Ganzen als Zahl an.

**Punktspiegelung:** Jeder Punkt kann an einem weiteren Punkt (dem Spiegelpunkt) gespiegelt werden, indem man den Abstand der beiden auf der anderen Seite des Spiegelpunktes abträgt.

**Punktsymmetrisch:** Figuren und Körper, die durch Spiegelung an einem Punkt auf sich selbst abgebildet werden können.

**Pyramide:** Spitz zulaufender Körper mit eckiger Grundfläche.

**Quadratisch:** ↑*Terme*, Gleichungen oder ↑*Funktionen* sind quadratisch, wenn der höchste ↑*Exponent* der Variable 2 ist.

**Quartil:** Nach Zerlegung einer geordneten Datenliste in Viertel ergeben sich drei Grenzen zwischen diesen – die Quartile.

**Quotient:** Das Ergebnis einer ↑*Division*.

Radikand: Die Zahl "unter der Wurzel".

**Rationale Zahlen:** ↑*Zahlenbereich*, der alle Zahlen enthält, die sich als Brüche darstellen lassen.

**Raute (Rhombus):** Viereck mit paarweise parallelen Seiten, die alle gleich lang sind.

**Rechter Winkel:** Winkel von 90°.

**Reelle Zahlen:** ↑*Zahlenbereich*, der sowohl die ↑*rationalen Zahlen* als auch die ↑*irrationalen Zahlen* enthält.

**Rein quadratisch:** ↑Terme oder Gleichungen, die nur aus einem ↑*quadratischen* Glied und einem ↑*absoluten Glied* bestehen: x2 – 9 = 0.

**Richtungsvektor:** ↑*Vektor*, der parallel auf eine Gerade gelegt wird, um ihre Richtung anzuzeigen.

#### **Satz des Pythagoras:**

Kathete² + Kathete² = Hypotenuse².

**Satz des Thales:** Liegt der Punkt C eines Dreiecks ABC auf einem Halbkreis über der ↑ *Strecke* AB, hat das Dreieck bei C einen rechten Winkel.

**Scheitelpunkt:** ↑*Tiefpunkt* oder ↑*Hochpunkt* einer ↑*Parabel*.

**Scheitelwinkel:** Schneiden sich zwei Geraden, sind sich im Schnittpunkt gegenüberliegende Winkel gleich groß.

**Schenkel:** Strahlen, die einen Winkel einschließen.

**Sehne:** ↑*Strecke*, die von einem Punkt der Kreislinie zu einem zweiten verläuft.

**Sehnensatz:** Schneiden sich zwei ↑*Sehnen*, ist das ↑*Produkt* der beiden Abschnitte immer gleich groß.

**Seitenhalbierende:** Die Seitenhalbierende in einem Dreieck ist eine ↑*Halbgerade*, die in einer Ecke startet und die gegenüberliegende Seite halbiert. Der Schnittpunkt aller Seitenhalbierenden eines Dreiecks ist der Schwerpunkt des Dreiecks.

**Sekante:** Gerade, die durch zwei Punkte der Kreislinie verläuft.

#### **Sinus eines Winkels** α**:**

 $sin \alpha = \frac{L\ddot{a} \text{ nge der Gegenkathete}}{L\ddot{a} \text{ nge der Hypotenuse}}$ 

**Sinusfunktion:** ↑*Funktion* der Form: f(x) = asinx

**Sinussatz:** In beliebigen Dreiecken:

 $\frac{a}{\sin \alpha} = \frac{b}{\sin \beta} = \frac{c}{\sin \gamma}$ 

**Spannweite:** Das einfachste ↑*Streuungsmaß*: größter Wert – kleinster Wert.

**Spitzer Winkel:** Winkel zwischen 0° und 90°.

**Standardabweichung:** ↑*Streuungsmaß*: Wurzel aus der ↑*Varianz*.

**Steigung:** Gibt an, wie flach oder steil ein ↑*Graph* in einem Punkt verläuft.

**Steigungsdreieck:** gedachtes Dreieck an einer Geraden im Koordinatensystem. Hilfsmittel, um die ↑*Steigung* einer ↑*linearen* ↑*Funktion* abzulesen.

**Strecke:** Linie, die einen eindeutigen Anfangsund Endpunkt besitzt.

**Streckfaktor:** Gibt an, um wie viel eine Figur verkleinert oder vergrößert wird.

**Streckzentrum:** Bei einer ↑*zentrischen Streckung* misst man alle Abstände zwischen dem Streckzentrum und den Punkten einer Figur und vervielfacht diese Abstände um den ↑*Streckfaktor* k.

**Streuungsmaß:** Abweichung der Daten vom ↑*arithmetischen Mittelwert* oder vom ↑*Median*.

**Stufenwinkel:** Werden zwei parallele Geraden von einer dritten Geraden geschnitten, sind in den Schnittpunkten zwei parallel versetzte Winkel gleich groß.

**Stumpfer Winkel:** Winkel zwischen 90° und 180°.

**Stützvektor:** ↑*Ortsvektor*, der zu einem Punkt auf einer Geraden führt.

**Subtrahend:** Die Zahl, die bei einer ↑*Subtraktion* abgezogen wird.

**Subtraktion:** Minuend – Subtrahend = Differenz

**Summand:** Zahl, die zu einer anderen addiert wird.

**Summe:** Das Ergebnis einer ↑*Addition*.

**Tangens eines Winkels** α**:**

 $tan \alpha = \frac{Länge der Gegenkathete}{Länge der Ankathete}$ 

**Tangensfunktion:** ↑*Funktion* der Form:  $f(x) = \text{atan }x$ 

**Tangente:** Gerade, die einen Kreis in einem einzigen Punkt berührt.

**Term:** Rechenausdruck, der Zahlen, ↑Variablen, Rechenzeichen oder Klammern enthalten kann. Er kann berechnet werden, sobald man für die Variablen Werte eingesetzt hat.

**Tiefpunkt:** Punkt, zu dem hin ein ↑*Graph* abfällt und danach wieder aufsteigt.

**Trapez:** Viereck mit einem parallel verlaufenden Seitenpaar.

**Überstumpfer Winkel:** Winkel zwischen 180° und 360°.

**Umfangswinkel:** Winkel, der auf der Kreislinie liegt.

**Umkreis:** Der Umkreis einer Figur verläuft durch alle Ecken dieser Figur.

**Umkreismittelpunkt:** Ergibt sich im Dreieck aus dem Schnittpunkt aller drei ↑*Mittelsenkrechten.*

**Variable:** Platzhalter in einem ↑*Term;* wird meist als Buchstabe dargestellt, z.B.: 3 + x.

Der Term lässt sich erst berechnen bzw. eine Gleichung erst lösen, wenn für die Variablen Zahlenwerte eingesetzt werden.

**Varianz:** ein ↑*Streuungsmaß*.

**Vektor:** Pfeil im Koordinatensystem, der Länge, Richtung und Orientierung anzeigt. Ein Vektor kann überall im Koordinatensystem liegen, da er die Menge aller zueinander parallelen, gleich langen und gleich gerichteten Pfeile darstellt.

**Verschiebungssymmetrisch:** Verschiebung einer Figur derart, dass sie auf sich selbst abgebildet wird.

**Vollwinkel:** Winkel mit einer Größe von 360°.

**Wahrscheinlichkeitsverteilung:** Aufteilung der Gesamtwahrscheinlichkeit von 100% auf alle möglichen ↑*Ergebnisse.*

**Wechselwinkel:** Werden zwei parallele Geraden von einer dritten Geraden geschnitten, sind in den Schnittpunkten schräg gegenüberliegende Winkel gleich groß.

**Wendepunkt:** Punkt, an dem ein ↑*Graph* seine Krümmung ändert, also von einer Linkskurve in eine Rechtskurve übergeht oder umgekehrt.

**Winkelhalbierende:** Gerade, die durch einen Winkel verläuft und diesen in zwei gleich große Teile teilt.

Wurzelexponent: Die Zahl "über der Wurzel". Der Wurzelexponent gibt an, die wievielte Wurzel gezogen wird. Steht dort keine Zahl, geht man vom Wurzelexponenten 2 aus.

**Wurzelfunktion:** Umkehrfunktion der ↑*Funktion*  $f(x) = x^2 \rightarrow f^{-1}(x) = \sqrt{x}$ 

**y-Achsenabschnitt:** Schnittpunkt eines ↑*Graphen* mit der y-Achse.

**Zahlenbereich:** Menge von Zahlen mit gleichen Eigenschaften, wie ↑*natürliche Zahlen*, ↑*ganze Zahlen*, ↑*rationale Zahlen*, ↑*reelle Zahlen* usw.

**Zahlengerade:** Eine (waagerechte) Skala, die nach links und rechts unendlich weit geht. Es werden gleichmäßige Zählabstände eingetragen, die das Ordnen von Zahlen erleichtern.

**Zahlenstrahl:** Ähnlich der ↑*Zahlengeraden*, jedoch nur in eine Richtung unendlich lang und am anderen Ende begrenzt (meistens mit der 0 als Startpunkt).

**Zähler:** Die Zahl, die im Bruch oberhalb des Bruchstriches steht.

**Zehnerpotenz:** Zahlen, die sich durch eine ↑*Multiplikation* darstellen lassen, bei der nur 10 als ↑*Faktor* vorkommt, bspw. 10, 100, 1000, 10000 usw.

**Zentralwert:** ↑*Median*.

**Zentrische Streckung:** Vergrößerung oder Verkleinerung einer geometrischen Figur mithilfe eines ↑*Streckzentrums* und eines ↑*Streckfaktors*.

**Zinsen:** Gibt in der Zinsrechnung einen Anteil am Ganzen (↑*Kapital*) als Betrag an.

**Zinseszinsen:** Bei mehrjähriger Kapitalanlage verändert sich das zu verzinsende ↑*Kapital* von Jahr zu Jahr, weil immer die ↑*Zinsen* des Vorjahres dazukommen. Die Zinsen der Vorjahre werden ebenfalls verzinst.

**Zinsfaktor:** ↑*Faktor*, mit dem bei mehrjähriger Kapitalanlage das ↑*Kapital* multipliziert wird, um das Endkapital zu berechnen:  $q^n = (p + \frac{1}{100})^n$ 

**Zinssatz:** Gibt in der Zinsrechnung einen Anteil am Ganzen (dem ↑*Kapital*) in % an.

**Zufallsexperiment:** In der Stochastik ein Vorgang mit ungewissem Ausgang, der beliebig oft wiederholt werden kann (mehrstufig), wie Münzwurf oder Würfeln.

**Zuordnung:** Eine Zuordnung ordnet einem Element aus der Definitionsmenge ein Element aus der Wertemenge zu. Ist die Zuordnung eindeutig, wird jedem Element also genau ein anderes Element zugeordnet, ist die Zuordnung eine ↑*Funktion*.

**Zylinder:** Körper mit einer rechteckigen Mantelfläche und runder Grund- und Deckfläche.

#### **Register**

Achsenspiegelung **161, 248** Achsensymmetrie **111, 161, 248** Additionstheoreme **225** Additionsverfahren **83** Ähnlichkeit **165, 248** Äquivalenzumformung **69, 248** Arithmetischer Mittelwert **124, 248** Assoziativgesetz **16, 18, 40, 248** Asymptote **101, 248** Ausklammern **40** Ausmultiplizieren **40** Balkendiagramm **133** Basis **54, 248** Betrag **13, 248** Baumdiagramm **136** Binomische Formeln **90** Boxplot **135** Definitionsbereich (-menge) **72, 248** Definitionslücke **100, 248** Differenz **17, 248** Differenzialquotient **109, 248** Distributivgesetz **40, 248** Dividend **19, 248** Divisor **19, 248** Doppelbruch **33, 248** Drachenviereck **188, 191** Drehsymmetrisch **160, 248** Drehzentrum **159** Dreieck **174, 192** <sup>n</sup> gleichschenkliges **175, 248** <sup>n</sup> gleichseitiges **175, 248** <sup>n</sup> rechtwinkliges **175, 248 n** spitzwinkliges **175, 248** <sup>n</sup> stumpfwinkliges **175, 248** Einheitskreis **226** Einsetzungsverfahren **84** Ereignis **128, 249** Erfolgswahrscheinlichkeit **142** Ergebnis **128, 249** Erweitern **27, 249** Eulersche Zahl **106, 249** Exponent **54, 249** Extrempunkt **116, 249** Faktor **18, 249** Fibonacci-Folge **15** Funktion **76, 249**

Ganze Zahlen **10, 249** Gaußsches Eliminationsverfahren **87** Gegenereignis **129, 249** Gegenzahl **13, 249** Gemischte Zahl **29** Gerade **77, 154, 244** Gleichsetzungsverfahren **84** Graph **76, 92, 249** Größter gemeinsamer Teiler **25** Grundgesamtheit **124** Grundwert **50, 249**

Hauptnenner **28, 249** Histogramm **134** Hochpunkt **116, 249** Höhe **176, 249** Höhensatz (des Euklid) **184, 249** Hypotenuse **182, 249**

Inkreis **177, 250** Irrationale Zahlen **11, 250**

Kathete **182, 250** Kathetensatz (des Euklid) **184, 250** Kapital **51, 250** Kegel **203, 210, 213, 250** Kehrwert **32** Kleinstes gemeinsames Vielfaches **22** Kollinearität **238** Kommutativgesetz **16, 18, 250** Komplanarität **238** Kongruenz **158, 164, 180, 250** Kosinus **219, 250** Kosinussatz **224, 250** Kotangens **219, 250** Kreisdiagramm **135** Kugel **203, 210, 213** Kürzen **26, 250**

Laplace-Versuch **128, 250** Linearfaktorzerlegung **114** Logarithmengesetze **59** Lot **155, 250**

Median **124, 250** Minuend **17, 250** Misserfolgswahrscheinlichkeit **142** Mittelpunktswinkel **199, 251** Mittlere Abweichung **176** Mittelsenkrechte **126**

Modalwert **124, 251** Natürliche Zahlen **10, 251** Nebenwinkel **173, 251** Nenner **26, 251** Orthogonal **155** Ortsvektor **235, 251** Parabel **94, 251** Parallelogramm **187, 190** Pascalsches Dreieck **146** Peripheriewinkel **198** Pfadregeln **137** Potenzgesetze **55** p-q-Formel **96, 98, 251** Primfaktorzerlegung **21, 251** Prisma **202, 209, 212, 251** Produkt **19, 251** Produktregel **137** Prozentsatz **50, 251** Prozentwert **50, 251** Punktspiegelung **160, 251** Punktsymmetrisch **111, 160, 251** Pyramide **203, 210, 213, 251** Quadratische Ergänzung **96** Quartil **125, 251** Quersumme **23** Quotient **19, 251** Radikand **56, 251** Radius **194** Rationale Zahlen **11, 251** Raute (Rhombus) **188, 191, 251** Reelle Zahlen **11, 251** Runden **34** Satz des Thales **198, 252** Säulendiagramm **133** Scheitelpunktform **93** Scheitelwinkel **173, 252** Sehne **196, 252** Sehnensatz **196, 252** Sehnenviereck **197** Seitenhalbierende **178, 252** Sekante **196, 252** Sieb des Eratosthenes **21** Sinus **218, 252** Sinussatz **222, 252** Skalarprodukt **242** Spannweite **126, 252**

Steigung **77, 108, 252** Strecke **154, 252** Streckzentrum **164, 252** Streifendiagramm **134** Strichdiagramm **133** Stufenwinkel **173, 252** Subtrahend **17, 252** Summand **16, 252** Summe **16, 252** Summenregel **137** Tangens **219, 252** Tangente **197, 252** Teilbarkeitsregeln **23** Term **66, 252** Tiefpunkt **116, 252** Trapez **188, 191, 252** Umfangswinkel **198, 253** Umkreis **179, 253** Ursprung **156** Variable **64, 253** Varianz **126, 253** Verschiebungssymmetrisch **159, 253** Verzweigungsregel **137** Vierfeldertafel **148** Wahrscheinlichkeitsverteilung **140, 253** Wechselwinkel **173, 253** Wendepunkt **117, 253** Wertetabelle **76** Winkel **170** <sup>n</sup> gestreckter **170** <sup>n</sup> rechter **170** <sup>n</sup> spitzer **170** <sup>n</sup> stumpfer **170** <sup>n</sup> überstumpfer **170** Winkelhalbierende **177, 253** Wurzelgesetze **57** Zähler **26, 253** Zentralwert **124, 253** Zinsen **51, 253** Zinseszinsen **53, 253** Zinsfaktor **53, 253**

Standardabweichung **126, 252**

Zinssatz **51, 253** Zufallsexperiment **128, 253** Zuordnung **44, 253** Zylinder **202, 209, 212, 253**

### **DUDEN**

#### **BORN & Committee Cont**

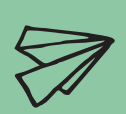

**ILILIA** 

#### Die nötige Frischzellenkur für das angestaubte Schulwissen von Eltern!

Egal ob Zahlenbereiche, Rechnen mit Brüchen, Gleichungslehre oder Prozentrechnung – mit dem Elterncoach Mathe reaktivieren Sie die wichtigsten Lernthemen der Klassenstufen 5 bis 10 ganz einfach und schnell.

Angefangen mit der Begründung, warum ein spezielles Thema überhaupt wichtig ist, wird mithilfe von kurzen und verständlichen Erklärungen sowie zahlreicher farbiger Illustrationen und Schaubilder der wesentliche Mathematikstoff aus der Schule behandelt. Abschließend wird auf die häufigsten Fehler und Stolpersteine zum Thema eingegangen.

Der Elterncoach Mathe ist der perfekte Begleiter für Eltern, die ihre Kinder erfolgreich beim Lernen oder bei den Hausaufgaben unterstützen wollen.

 $\mathbf{y}$   $\times$ 

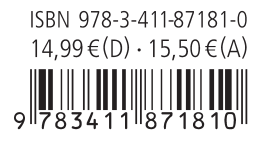